**МОДУЛЬНОЕ** TTPOTPAMMMPOBAH **NE B MATHCAD** 

# *Сущность и преимущества модульного программирования*

*Модульная программа –* программа, реализующая алгоритм вычислений в виде модулей и обращения к ним.

#### **Сущность:**

- •в разбиении алгоритма решения задачи на слабо зависимые фрагменты вычислений (на подзадачи) и реализация каждого фрагмента в виде программных модулей;
- •в вызове в нужных местах «основной» программы соответствующих модулей с передачей необходимых данных.

#### **Преимущества:**

- •возможность распараллеливания разработки программы;
- •простота отладки;
- •простота сопровождения и модификации;
- •возможность использования библиотек «готовых» модулей.

# *Описание подпрограммы-функции*

ПФ предназначены для многократного выполнения фрагментов программы без повторения их записи.

#### *имя подпрограммы-функции*

Оригинальное имя, используемое для обращения к ПФ и «возврата» результата ее выполнения.

#### *список формальных параметров*

- Передает данные, необходимые для выполнения вычислений внутри ПФ: переменные, массивы, функции.
- Формальные параметры заключаются в круглые скобки и отделяются запятой (список формальных параметров может отсутствовать).
- *тело подпрограммы-функции*
- Включает любое число операторов: локальных операторов присваивания, условных операторов и операторов цикла, а также вызовов других ПФ и функций пользователя.

# *Порядок описания подпрограммы-функции*

Programming

if.

for

 $\blacksquare$ 

otherwise

while

- Ввести имя ПФ и список формальных параметров, заключенный в круглые скобки.
- Ввести символ присваивания «**:=**».
- **Add Line** Открыть панель инструментов **Programming** (Программирование)

и нажать кнопку **Add Line** (Добавить линию)

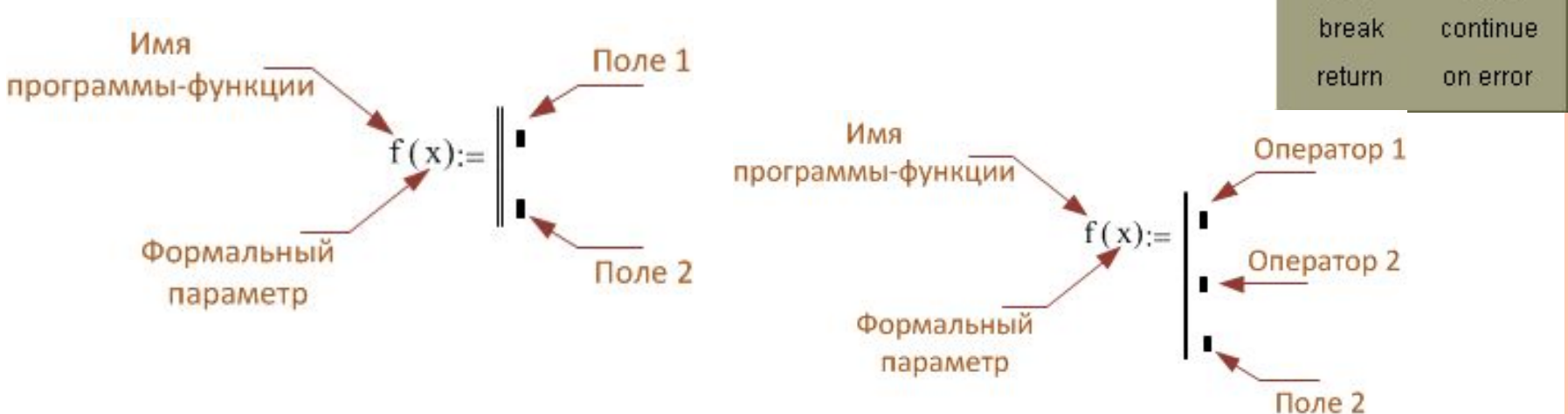

В поле 1 вводится оператор тела ПФ.

 Увеличение числа полей для ввода дополнительных операторов осуществляется с помощью кнопки **Add Line** или с клавиатуры «**]**»

Удаление оператора или поля ввода осуществляется нажатием клавиши **Delete**

 Заполнить поле 2 (нижнее поле), введя выражение, определяющее возвращаемое через имя ПФ значение

Локальный оператор присваивания  $\langle M_{\text{M}}\rangle$ я переменной>  $\langle B_{\text{b}}\rangle$   $\langle B_{\text{b}}\rangle$ Обращение к подпрограмме функции

< имя П-Ф > (< список фактических параметров >)

Обращение к П-Ф должно находиться после ее описания, и к моменту обращения фактические параметры должны быть определены.

$$
\mathbf{x} := 7
$$

$$
f(x) := \begin{cases} x \leftarrow x + 2 \\ z \leftarrow \sqrt{x} \\ z \end{cases}
$$

Варианты обращения к ПФ

$$
f(x) = 3
$$
  $x = 7$   
\n $f(5) = 2.646$   
\n $z := f(x + 7)$   $z = 4$ 

## *Программирование линейных алгоритмов*

Под линейным алгоритмом понимается вычислительный процесс, в котором необходимые операции выполняются строго последовательно.

root\_poly2(a, b, c) := 
$$
\begin{aligned}\n\text{not_poly2}(a, b, c) &= \begin{cases}\nd \leftarrow b^2 - 4 \cdot a \cdot c \\
d \leftarrow b^2 - b \cdot 4 \cdot \sqrt{d} \\
x1 \leftarrow \frac{-b^2 + 4 \cdot \sqrt{d}}{-b^2 + 4 \cdot \sqrt{d}} \\
x1 \leftarrow \frac{-b^2 + 4 \cdot \sqrt{d}}{-b^2 \cdot a \cdot \sqrt{d}}\n\end{cases}\n\quad x2 \leftarrow \frac{-b - \sqrt{d}}{2 \cdot a}\n\end{aligned}
$$

$$
z := root\_poly2(2, 5, 8) = \begin{pmatrix} -1.25 + 1.561i \\ -1.25 - 1.561i \end{pmatrix}
$$

#### *Программирование разветвляющихся алгоритмов*

В разветвляющихся алгоритмах присутствует несколько ветвей вычислительного процесса. Выбор конкретной ветви зависит от выполнения (или невыполнения) заданных условий.

#### **Условный оператор** *if*

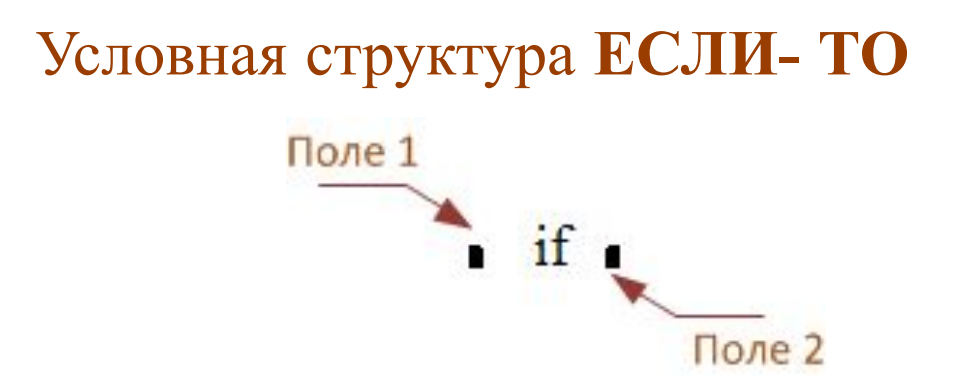

В поле 2 вводится логическое выражение (выражение отношений).

В поле 1 вводится выражение (как правило, арифметическое), значение которого используется, если проверяемое логическое выражение принимает значение 1 (истина)

#### Программирование разветвляющихся алгоритмов

#### Условная структура ЕСЛИ-ТО - ИНАЧЕ

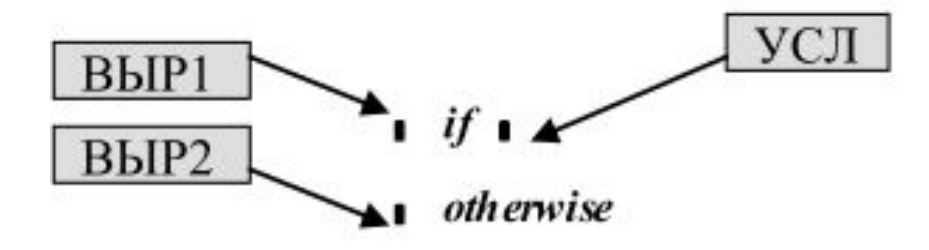

ВЫР2 выполняется, если проверяемое логическое выражение (УСЛ) = 0. Оператор *oterwise* следует непосредственно после условного оператора  $if$ 

$$
y(x) := \int e^{x} \text{ otherwise}
$$

 $y(2.71) = 0.997$  $y(-3) = 0.05$ 

## *Программирование сложных разветвляющихся алгоритмов*

*Вариант 1***:** При выполнении заданного условия УСЛ необходимо выполнить несколько конструкций

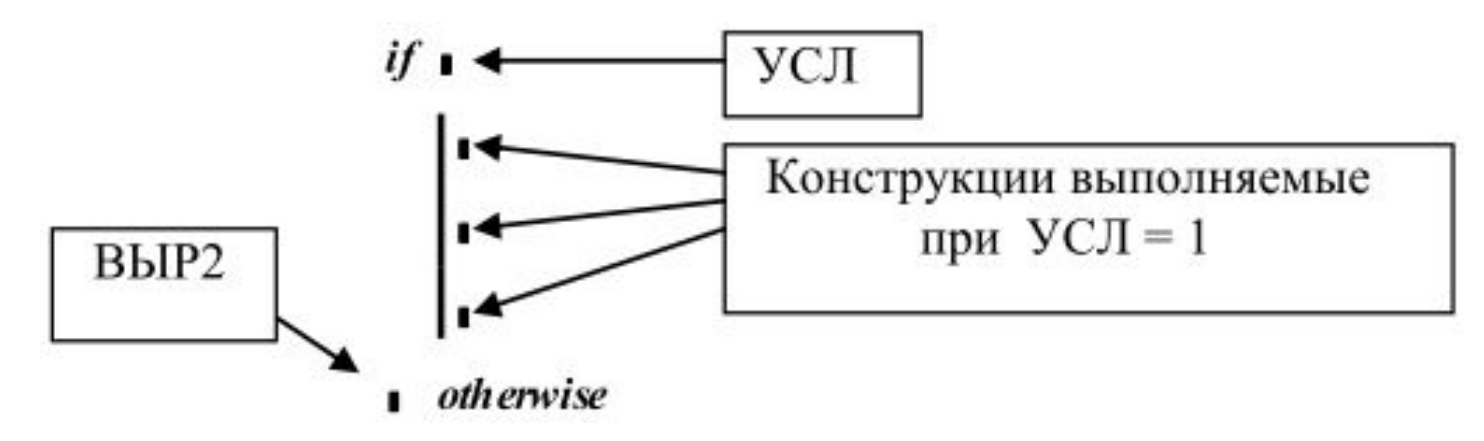

- выделить поле 1 условного оператора *if*
- нажать кнопку *Add line* нужное число раз
- заполнить появившиеся поля

## *Программирование сложных разветвляющихся алгоритмов*

*Вариант 2***:** При невыполнении заданного условия УСЛ необходимо выполнить несколько конструкций

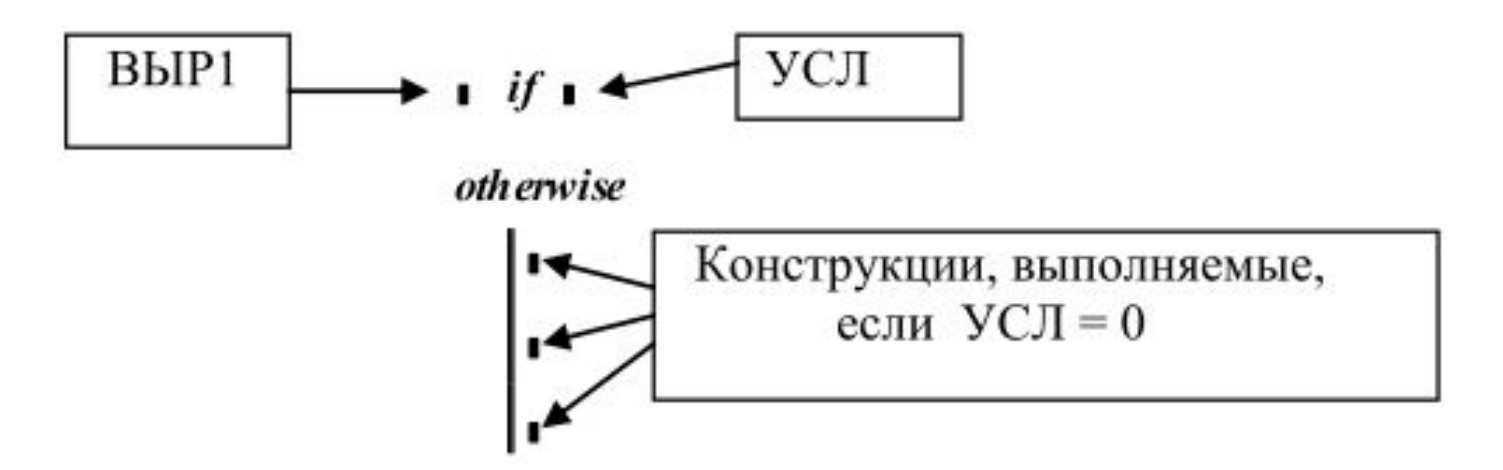

- выделить поле оператора *otherwise*
- нажать кнопку *Add line* нужное число раз
- заполнить появившиеся поля

### Программирование сложных разветвляющихся алгоритмов

Составить ПФ, возвращающую значения двух переменных а и b, возведенных во вторую или третью степень. Степень задается переменной n. Если  $n < 2$  или  $n > 3$ , то значения переменных принять равными 0.

$$
poly(n, a, b) := \begin{vmatrix} \text{if } n = 2 \\ x \leftarrow a^2 \\ y \leftarrow b^2 \end{vmatrix}
$$
  
\n
$$
poly(-1, 2, -3) = \begin{pmatrix} 0 \\ 0 \end{pmatrix}
$$
  
\n
$$
if n = 3
$$
  
\n
$$
j \leftarrow a^3
$$
  
\n
$$
poly(0, 2, -3) = \begin{pmatrix} 0 \\ 0 \end{pmatrix}
$$
  
\n
$$
y \leftarrow b^3
$$
  
\n
$$
poly(2, 2, -3) = \begin{pmatrix} 4 \\ 9 \end{pmatrix}
$$
  
\notherwise  
\n
$$
x \leftarrow 0
$$
  
\n
$$
poly(3, 2, -3) = \begin{pmatrix} 8 \\ -27 \end{pmatrix}
$$

### *Программирование циклических алгоритмов*

Циклические алгоритмы (циклы) содержат повторяющиеся вычисления, зависящие от некоторой переменной.

Такая переменная называется *параметром цикла*, а сами повторяющиеся вычисления составляют *тело цикла*.

*Программирование цикла типа арифметической прогрессии*

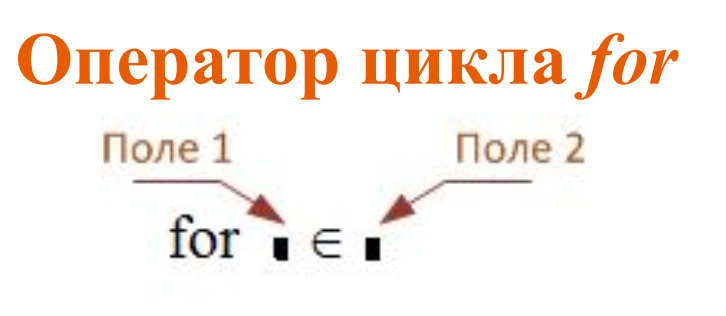

Поле 3

В поле 1 вводится имя переменной, являющейся параметром цикла; В поле 2 вводится закон изменения параметра цикла, используя для этого описание дискретной переменной или описание массива; В поле 3 вводятся операторы, составляющие тело цикла.

Вычислить значения функции

$$
y(x) = \frac{\ln|x|}{a^2 + b^2}
$$

для всех *x*, изменяющихся в интервале [–0.5, 2.5] с шагом **∆***x* = 0.1; *a*, *b* – заданные вещественные числа. Построить график этой функции

$$
x0 := -0.5 \t xk := 2.5 \t d := 0.1
$$
  
\n
$$
y1(a,b,x) := \begin{cases} i \leftarrow 0 \\ \text{for } x \in x0, x0 + d..x k \\ \text{for } x^2 + b^2 \end{cases} \t y1(2,4,x) = \begin{pmatrix} \{31,1\} \\ \{31,1\} \end{pmatrix}
$$
  
\n
$$
\begin{cases} z_i \leftarrow \frac{\ln(|x|)}{a^2 + b^2} \\ x_i \leftarrow x \\ i \leftarrow i + 1 \end{cases} \t y1(2,4,x)1 - \begin{pmatrix} 0.5 \\ -1 \\ -1.5 \end{pmatrix}
$$
  
\n
$$
\begin{pmatrix} X \\ z \end{pmatrix} \t y1(2,4,x)0
$$

Составить описание П-Ф, вычисляющей сумму вектора с проекциями |2,5,7|

$$
sum\_vec_3 := \begin{vmatrix} S \leftarrow 0 \\ \text{for} & i \in \begin{pmatrix} 2 \\ 5 \\ 7 \end{pmatrix} \\ S \leftarrow S + i \\ S \end{vmatrix}
$$
\n
$$
sum\_vec_3 = 14
$$

Составить описание П-Ф, вычисляющей сумму следующих слагаемых 2, 3, 5, 9, 11, 17, 21.

$$
sum_{i} 1 := \begin{vmatrix} S \leftarrow 0 \\ for \ i \in 2, 3, 5, 9, 11, 17, 21 \\ S \leftarrow S + i \\ S \\ sum_{i} 1 = 68 \end{vmatrix}
$$

Составить П-Ф, которая формирует двумерный массив из объектов разных типов.

$$
ORIGIN := I
$$
  
Form := 
$$
i \leftarrow I
$$
  
for  $i_c \in \begin{pmatrix} 100.25 & "Good" \\ 20 + 55i & "Yes" \end{pmatrix}$   

$$
V_i \leftarrow i_c
$$
  

$$
i \leftarrow i + I
$$
  
Form = 
$$
\begin{pmatrix} 100.25 \\ 20 + 55i \\ 7600d'' \\ 77es'' \end{pmatrix}
$$

Составить подпрограмму-функцию, осуществляющую построение графика в соответствии с рисунком (выполнить модульное программирование в MathCAD).

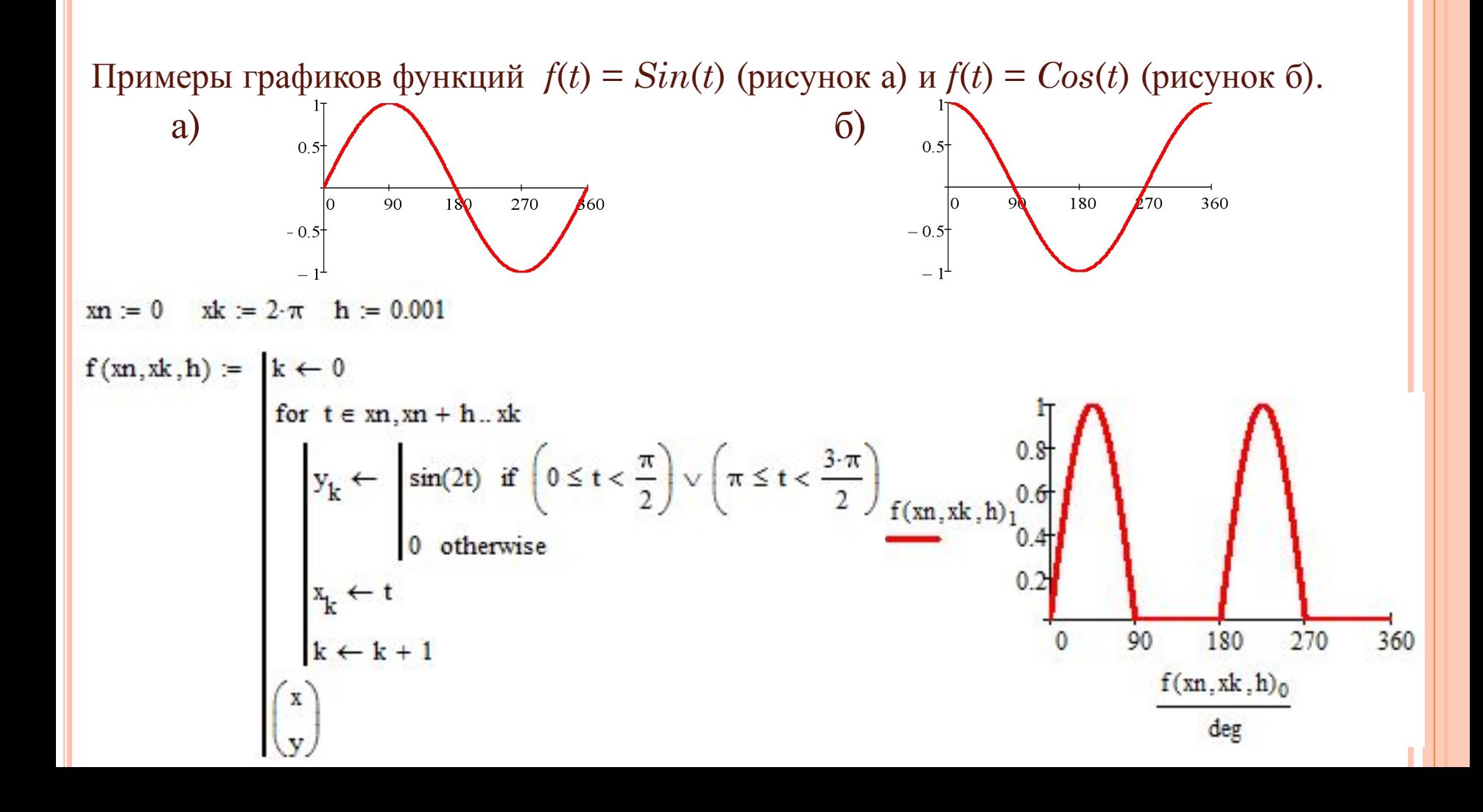

# *Программирование итерационных циклов*

## **Оператор цикла** *while*

– внутренние операторы цикла будут исполняться до тех пор, пока будет истинным условие, следующее за ключевым словом *while*.

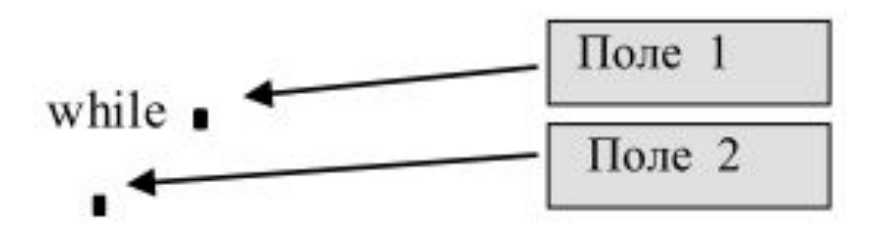

В поле 1 вводится условие выполнение цикла;

В поле 2 вводятся операторы тело цикла.

В теле цикла должны присутствовать операторы, которые могут изменить значение условия цикла, иначе цикл будет продолжаться бесконечно.

**Решить методом Ньютона**

$$
f(x) := 5 \cdot \sin(x) - 4 \cdot x^{2} + 5.8 \qquad \varepsilon := 10^{-4} \qquad x_{0} := 3
$$
  
\n
$$
\text{root_Nution} := \begin{vmatrix}\ni \leftarrow & 1 \\
df(x) \leftarrow & \frac{d}{dx} f(x) \\
x_{0} \leftarrow & 3, x_{1} \leftarrow & x_{0} - \frac{f(x_{0})}{df(x_{0})} \\
\text{while } |x_{i} - x_{i-1}| > \varepsilon \\
x_{i+1} \leftarrow & x_{i} - \frac{f(x_{i})}{df(x_{i})} \\
i \leftarrow & \frac{1}{x_{i+1}} \leftarrow & x_{i} - \frac{f(x_{i})}{df(x_{i})}\n\end{vmatrix}
$$

root\_Nyuton<sup>T</sup> = (3 1.9811938 1.6833021 1.6429796 1.6421985 1.6421982)

# **Оператор** *break Программирование итерационных циклов*

– служит для преждевременного завершения цикла, чтобы, например, избежать зацикливания или слишком продолжительных вычислений.

Оператор *break* используется в левом поле ввода условного оператор *if*, а в правом размещается условие, при выполнении которого происходит прекращение работы цикла или программы.

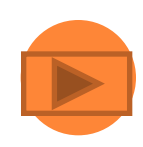

$$
root\_Nyut(x0, \varepsilon) := \begin{vmatrix} \text{ier} \leftarrow 1, x_0 \leftarrow x_0 \\ df(x) \\ \frac{d}{dx} f(x) \end{vmatrix}
$$
  
\n
$$
x_1 \leftarrow x_0 - \frac{f(x_0)}{df(x_0)}
$$
  
\nfor  $i \in 1..5$   
\nfor  $i \in 1..5$   
\n
$$
\begin{vmatrix} \text{if } |x_i - x_{i-1}| < \varepsilon \\ \text{ier } \leftarrow 0 & \text{root\_Nyut}(3, 10^{-4})^T \end{vmatrix} = \begin{bmatrix} 1.9811938 \\ 1.6833021 \\ 1.6833021 \\ 1.6429796 \\ 1.6421985 \\ 1.6421985 \end{bmatrix} = 0
$$
  
\n
$$
\begin{vmatrix} x \\ x_{i+1} < x_i - \frac{f(x_i)}{df(x_i)} \\ \text{iter } \leftarrow 0 & \text{root\_Nyut}(3, 10^{-10})^T \end{vmatrix} = (\text{not solve''} \quad \text{T} \text{)}
$$

#### **Программирование двойных циклов**

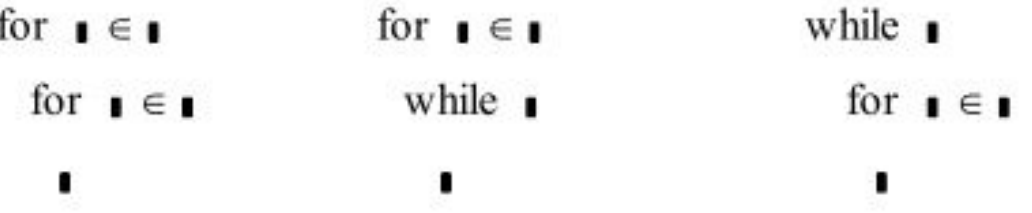

$$
B_{i,j} = \frac{1}{i+j+1};
$$

Сформировать матрицу (двумерный массив) *В* по следующему правилу:<br>  $B_{i,j} = \frac{1}{i+j+1};$ <br>
CRIGIN := 1<br>
form\_M(n, m) := | for i ∈ 1 .. n<br>
for j ∈ 1 .. m<br>  $B_{i,j} \leftarrow \frac{1}{i+j+1}$ <br>  $B_{i,j} \leftarrow \frac{1}{i+j+1}$ <br>  $0.25 \quad 0.2$ <br>  $0.22 \quad 0.1$ 

## *Дополнительные операторы, используемые при программировании циклов*

## **Оператор** *continue*

Обычно используется для продолжения выполнения цикла путем возврата в начало тела цикла

Составить описание П-Ф, формирующую новый вектор из положительных элементов исходного вектора.

form  $V(v) := \begin{cases} i \leftarrow 0, j \leftarrow 0 \\ \text{while } i < \text{last}(v) \end{cases}$  $v := \begin{bmatrix} 2 \\ -6 \\ -1 \\ 12 \\ 5 \end{bmatrix}$  $\begin{cases}\ni \leftarrow i + 1 \\
\text{continue} & \text{if } v_i \leq 0 \\
\downarrow \leftarrow j + 1 \\
w_j \leftarrow v_i\n\end{cases}$ form  $V(v) = \begin{pmatrix} 2 \\ 12 \\ 5 \end{pmatrix}$ 

#### **Oneparop** return

- преждевременное завершение ПФ и возвращение операнда, стоящего в поле 1

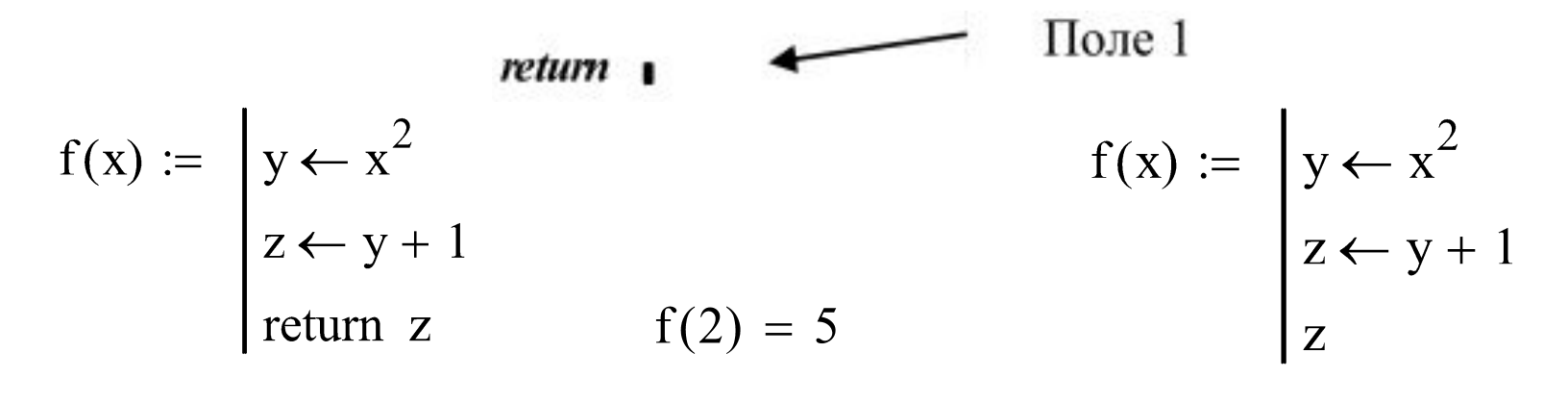

Составить описание П-Ф, находящую первую положительную проекцию исходного вектора.

$$
pol_1(v) := \begin{cases} i \leftarrow 1 \\ \text{while } v_i \le 0 \\ i \leftarrow i + 1 \end{cases} \qquad pol_2(v) := \text{ for } i \in 1..\text{ last}(v) \\ \text{ return } v_i \text{ if } v_i > 0
$$
  
 
$$
pol_1(v) = 2 \qquad \text{ pol } 2(v) = 2
$$

## **Оператор** *on error*

– перехват ошибок.

#### **<** *конструкция 1* **>** *on error* **<** *конструкция 2* **>**

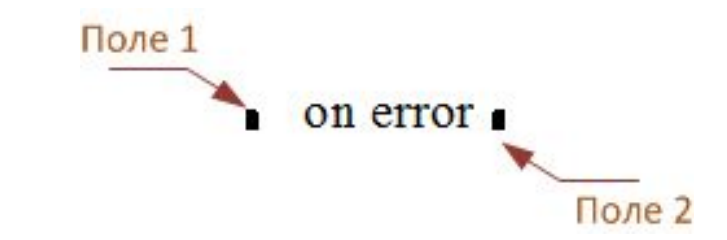

В поле 2 вносится выражение, ошибка в вычислении которого должна быть зарегистрирована.

В поле 1 вносится условие, которое необходимо выполнить при возникновении ошибки.

$$
f(x) := \begin{vmatrix} z \leftarrow x & f(-2) = -0.5 \\ {}^{n} \text{gence has no number of times in the image.} \\ f(0) = {}^{n} \text{gence has no number of times in the image.} \end{vmatrix}
$$

#### **Функция** *error*

Используется для вывода диагностических сообщений при возникновении в вычислениях ошибки и записывается в виде

#### *error* **("<** *диагностическое сообщение пользователя* **>")**

Сформировать вывод диагностического сообщения при попытке спроецировать вектор *v* на нулевой вектор *w*

$$
proj(v, w) := \begin{pmatrix} error("TipockIUM Ha HYJIBOBH BekTOP") & if |w| < 10-10 \\ \frac{w}{|w|} \cdot (v \cdot w) & otherwise \\ x := \begin{pmatrix} 2 \\ 4 \\ 6 \end{pmatrix} & w := \begin{pmatrix} 3 \\ 2 \\ 1 \end{pmatrix} & proj(x, w) = \begin{pmatrix} 16.036 \\ 10.69 \\ 5.345 \end{pmatrix}
$$

$$
x := \begin{pmatrix} 2 \\ 4 \\ 6 \end{pmatrix} & w := \begin{pmatrix} 0 \\ 0 \\ 0 \end{pmatrix} & \frac{proj(x, w) = \lfloor \frac{1}{2} \rfloor}{\lfloor \frac{proj(x, w) - \lfloor \frac{1}{2} \rfloor}{\lfloor \frac{p}{2} \rfloor \lfloor \frac{p}{2} \rfloor}} \qquad \frac{proj(x, w) = \lfloor \frac{1}{2} \rfloor}{\lfloor \frac{p}{2} \rfloor \lfloor \frac{p}{2} \rfloor}
$$